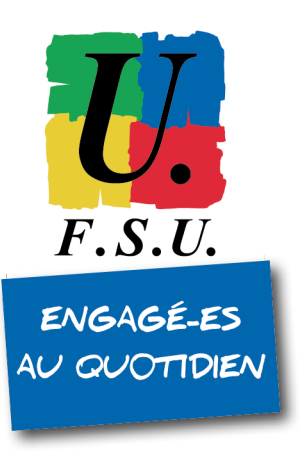

## **Comment signaler un risque lié au Covid-19 dans le RSST ?**

Modèles de saisies

Le respect de la nomenclature permet de faire gagner du temps dans le traitement du risque, du moins dans sa prise en charge administrative.

Voir le guide de la DASE pour utiliser le RSST sur PGR :

[http://cache.media.education.gouv.fr/file/Sante\\_et\\_securite\\_au\\_travail/78/4/](http://cache.media.education.gouv.fr/file/Sante_et_securite_au_travail/78/4/utiliser_le_RSST_sur_PGR_1276784.pdf) [utiliser\\_le\\_RSST\\_sur\\_PGR\\_1276784.pdf](http://cache.media.education.gouv.fr/file/Sante_et_securite_au_travail/78/4/utiliser_le_RSST_sur_PGR_1276784.pdf)

Ci-dessous quelques exemples de saisie :

• le risque « sanitaire » : par exemple *je constate qu'il n'y a pas de masques à ma disposition* Il s'agit d'un **risque lié aux équipements de travail**

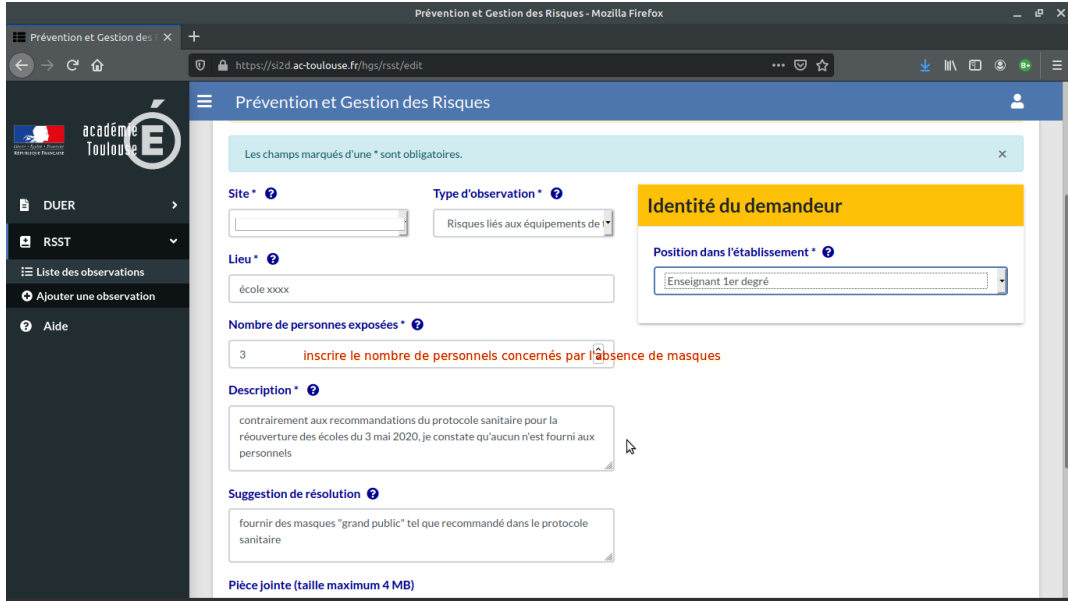

• autre exemple de « risque sanitaire » : *difficulté du respect des gestes barrières avec les enfants au sein de l'école* Il s'agit d'un **risque lié à l'hygiène** 

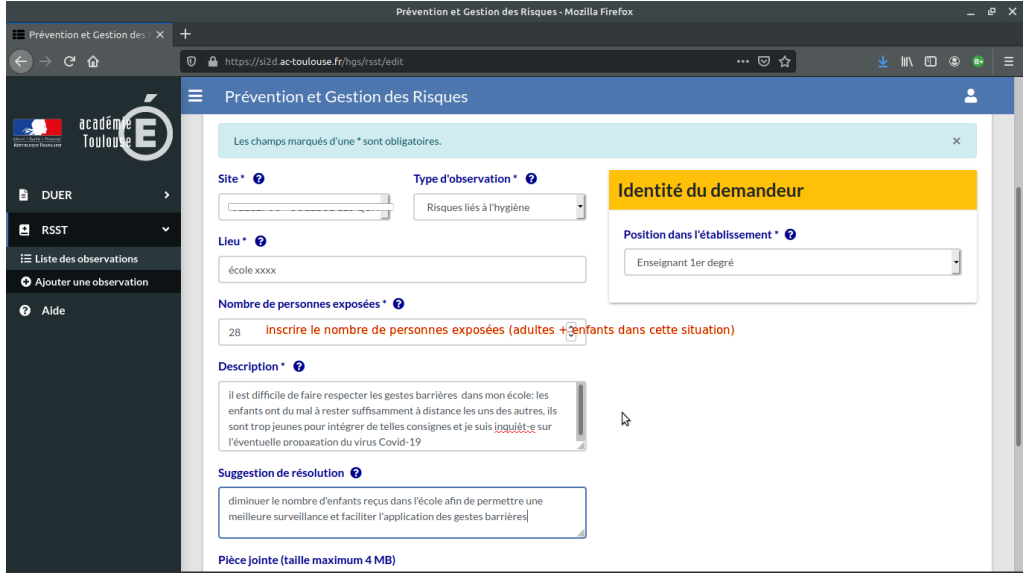

• enfin un exemple de **risque psychosocial dit RPS** : *je ne me sens pas en sécurité pour travailler* 

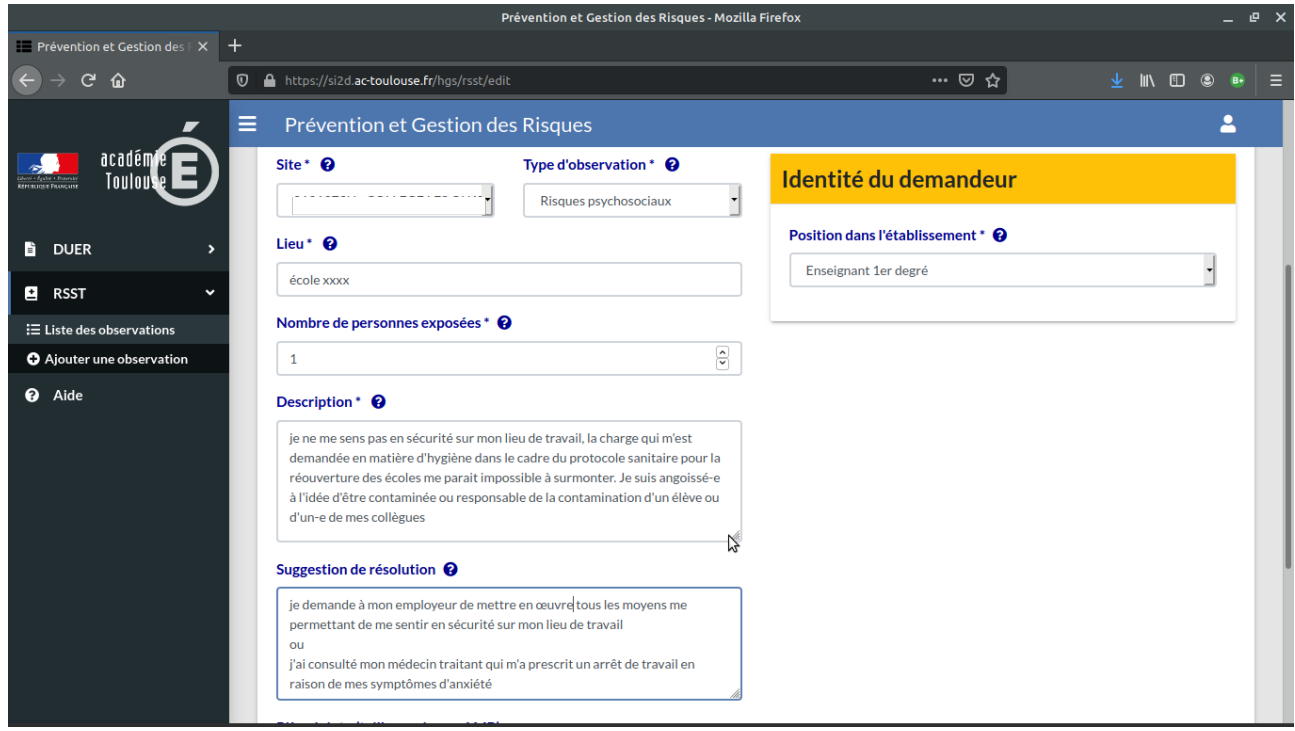

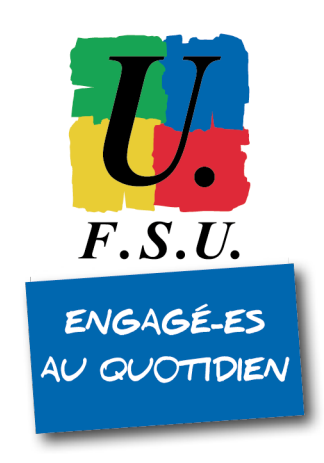